# **156-315.81Q&As**

Check Point Certified Security Expert R81

### **Pass CheckPoint 156-315.81 Exam with 100% Guarantee**

Free Download Real Questions & Answers **PDF** and **VCE** file from:

**https://www.leads4pass.com/156-315-81.html**

### 100% Passing Guarantee 100% Money Back Assurance

Following Questions and Answers are all new published by CheckPoint Official Exam Center

**63 Instant Download After Purchase** 

**@ 100% Money Back Guarantee** 

365 Days Free Update

**Leads4Pass** 

800,000+ Satisfied Customers

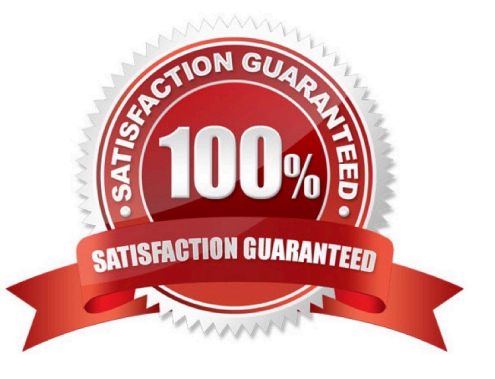

#### **QUESTION 1**

In order to get info about assignment (FW, SND) of all CPUs in your SGW, what is the most accurate CLI command?

- A. fw ctl sdstat
- B. fw ctl affinity  $-1 a r v$
- C. fw ctl multik stat
- D. cpinfo
- Correct Answer: B

#### **QUESTION 2**

Using Threat Emulation technologies, what is the best way to block .exe and .bat file types?

- A. enable DLP and select.exe and .bat file type
- B. enable .exe and .bat protection in IPS Policy
- C. create FW rule for particular protocol
- D. tecli advanced attributes set prohibited\_file\_types exe.bat

Correct Answer: A

#### **QUESTION 3**

What are the main stages of a policy installations?

- A. Verification and Compilation, Transfer and Commit
- B. Verification and Compilation, Transfer and Installation
- C. Verification, Commit, Installation
- D. Verification, Compilation and Transfer, Installation

Correct Answer: A

#### **QUESTION 4**

What are the types of Software Containers?

A. Three; security management, Security Gateway, and endpoint security

- B. Three; Security Gateway, endpoint security, and gateway management
- C. Two; security management and endpoint security
- D. Two; endpoint security and Security Gateway

```
Correct Answer: A
```
The Software Container is a logical component in the Software Blade Architecture. There are three types of Software Containers: Security Management, Security Gateway, and Endpoint Security. The container enables the server functionality,

and defines its purpose ?e.g, management or gateway.

https://downloads.checkpoint.com/dc/download.htm?ID=11608

#### **QUESTION 5**

What is considered Hybrid Emulation Mode?

- A. Manual configuration of file types on emulation location.
- B. Load sharing of emulation between an on premise appliance and the cloud.
- C. Load sharing between OS behavior and CPU Level emulation.
- D. High availability between the local SandBlast appliance and the cloud.

Correct Answer: B

#### **QUESTION 6**

You plan to automate creating new objects using new R81 Management API. You decide to use GAIA CLI for this task. What is the first step to run management API commands on GAIA\\'s shell?

- A. mgmt\_admin@teabag > id.txt
- B. mgmt\_login
- C. login user admin password teabag
- D. mgmt\_cli login user "admin" password "teabag" > id.txt

Correct Answer: B

#### **QUESTION 7**

View the rule below. What does the lock-symbol in the left column mean? (Choose the BEST answer.)

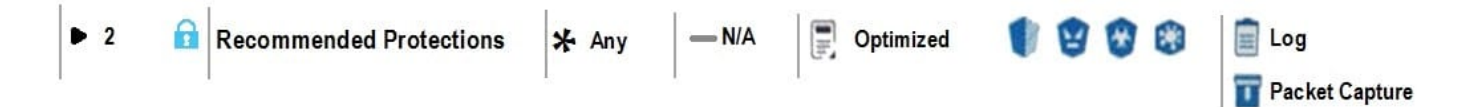

A. The current administrator has read-only permissions to Threat Prevention Policy.

B. Another user has locked the rule for editing.

C. Configuration lock is present. Click the lock symbol to gain read-write access.

D. The current administrator is logged in as read-only because someone else is editing the policy.

Correct Answer: B

https://sc1.checkpoint.com/documents/R81/CP\_R81\_SecMGMT/html\_frameset.htm?topic= documents/R81/CP\_R81\_SecMGMT/124265

#### **QUESTION 8**

On R81.10 the IPS Blade is managed by: A. Threat Protection policy

- B. Anti-Bot Blade
- C. Threat Prevention policy
- D. Layers on Firewall policy

Correct Answer: C

#### **QUESTION 9**

Which of the following statements is TRUE about R81 management plug-ins?

A. The plug-in is a package installed on the Security Gateway.

B. Installing a management plug-in requires a Snapshot, just like any upgrade process.

C. A management plug-in interacts with a Security Management Server to provide new features and support for new products.

D. Using a plug-in offers full central management only if special licensing is applied to specific features of the plug-in.

Correct Answer: C

#### **QUESTION 10**

Which options are given on features, when editing a Role on Gaia Platform?

A. Read/Write, Read Only

- B. Read/Write, Read Only, None
- C. Read/Write, None
- D. Read Only, None
- Correct Answer: B

#### **QUESTION 11**

- In SmartEvent, what are the different types of automatic reactions that the administrator can configure?
- A. Mail, Block Source, Block Event Activity, External Script, SNMP Trap
- B. Mail, Block Source, Block Destination, Block Services, SNMP Trap
- C. Mail, Block Source, Block Destination, External Script, SNMP Trap
- D. Mail, Block Source, Block Event Activity, Packet Capture, SNMP Trap

#### Correct Answer: A

#### **QUESTION 12**

Which utility allows you to configure the DHCP service on Gaia from the command line?

- A. ifconfig
- B. dhcp\_ofg
- C. sysconfig
- D. cpconfig

Correct Answer: C

#### **QUESTION 13**

To enable Dynamic Dispatch on Security Gateway without the Firewall Priority Queues, run the following command in Expert mode and reboot:

- A. fw ctl Dyn\_Dispatch on
- B. fw ctl Dyn\_Dispatch enable
- C. fw ctl multik set\_mode 4
- D. fw ctl multik set\_mode 1
- Correct Answer: C

#### **QUESTION 14**

A user complains that some Internet resources are not available. The Administrator is having issues seeing it packets are being dropped at the firewall (not seeing drops in logs). What is the solution to troubleshoot the issue?

- A. run fw unloadlocal" on the relevant gateway and check the ping again
- B. run "cpstop" on the relevant gateway and check the ping again
- C. run `\\'fw log" on the relevant gateway
- D. run `\\'fw ctl zdebug drop" on the relevant gateway

Correct Answer: D

#### **QUESTION 15**

The WebUI offers several methods for downloading hotfixes via CPUSE except:

- A. Automatic
- B. Force override
- C. Manually
- D. Scheduled
- Correct Answer: B

[156-315.81 VCE Dumps](https://www.leads4pass.com/156-315-81.html) [156-315.81 Practice Test](https://www.leads4pass.com/156-315-81.html) [156-315.81 Exam Questions](https://www.leads4pass.com/156-315-81.html)